представлена в виде цифровой топоосновы. Морфометрический метод легко поддается целевой модификации и позволяет сопоставлять результаты компьютерной обработки космических снимков и особенности рельефа любой территории, в автоматизированном режиме обобщать полученные результаты с учетом обнаруженных закономерностей, производить расчет различных морфометрических показателей и оценивать их территориальную структуру, выполнять математические операции с различными слоями морфометрических данных, проводить совместный анализ различных локальных морфометрических показателей на фоне обобщенных закономерностей их территориального распределения.

На заключительном этапе были выявлены участки с признаками наличия структурно-геологических условий, сопоставляемых с отдельной ловушкой нефти или с обособленной совокупностью структурно взаимосвязанных ловушек нефти и системно-геодинамическое дешифрирование предполагаемых элементов их строения, и выполнена оценка нефтеперспективности предполагаемых ловушек нефти. В процессе интерпретации данных дистанционного зондирования было составлено 28 расчетных структурных планов, предполагаемых ловушек нефти в виде комплекта карт результатов системно-геодинамичсского дешифрирования космических снимков высокого разрешения с учетом результатов предшествующих геолого-геофизических работ масштаба 1:50000. Полученные материалы подтверждаются данными геолого-геофизических работ, в частности сейсмопрофилированием. Представляется так же целесообразным изучение возможности применения выявленных структур в качестве других, не нефтяных целей, например, в качестве резервуаров для газохранилищ.

### **Литература**

1. Гридина Т.В. Оценка нефтеперспективности территории Туровской депрессии по данным аэрокосмических снимков, геологоразведочных материалов и внедрение результатов исследований в практику геологоразведочных работ// Фонды департамента по геологии филиала «Космоаэрогеология» ГП «БелНИГРИ».

## **МЕТОДИКА ПОДГОТОВКИ И ОБРАБОТКИ МАТЕРИАЛОВ МУЛЬТИСПЕКТРАЛЬНЫХ КОСМИЧЕСКИХ СЪЕМОК ДЛЯ ЦЕЛЕЙ ИНВЕНТАРИЗАЦИИ ЗЕМЕЛЬ К.С. Янкович<sup>1</sup>** *Научные руководители: д.т.н., профессор, С.П. Присяжнюк<sup>1</sup> , к.г.-м.н.,*

*инженер, В.Г. Житков<sup>2</sup>*

# *1 Университет информационных технологий, механики и оптики, г. Санкт-Петербург, Россия*

*2 Томский политехнический университет, г. Томск, Россия*

В настоящее время проблемы учета использования и контроля за неправомерными вырубками лесных насаждений заслуживает повышенного внимания. А между тем, лесистость территории России составляет почти 50 %, лесом покрыты 796,2 млн га [6]. Создание нормативных актов, регулирующих лесные отношения, свидетельствует о заинтересованности государства в сохранении, эффективном использовании и устойчивом управлении лесами.

Государственная инвентаризация лесов является важной частью системы комплексного управления лесами. Утверждены нормативно-правовые акты, определяющие порядок и методику ее проведения, но не осуществляется должный контроль за исполнением предписаний.

Цель работы – разработка алгоритма подготовки и обработки материалов мультиспектральных космических съемок для целей инвентаризации земель.

В качестве объекта исследования были выбраны земли лесного фонда Томского лесничества (табл.).

*Таблица*

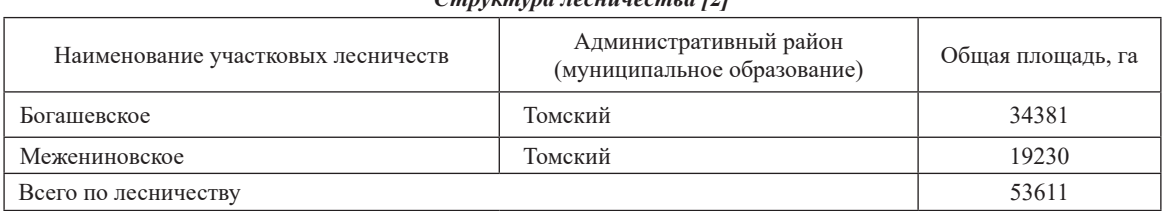

*Структура лесничества [2]*

В работе использованы расположенные в свободном доступе материалы мультиспектральных космических съемок системы Landsat ETM+ (пространственным разрешением 30 м, семь спектральных диапазонов от видимого до теплового). Данное разрешение позволяет идентифицировать участки площадью от 0,2 га. Ширина полосы съемки составляет 185 км. Одного снимка достаточно для покрытия исследуемой территории. В случае, если объект исследования попадает на несколько листов (снимков), необходима их предварительная подготовка (с учетом времени суток, погодных условий и т.д.) и стыковка. Либо обработка каждого снимка и последующая стыковка результатов [4,5].

#### *Для достижения цели работы поставлены следующие задачи:*

- 1. Анализ изображений по каналам и выявление наиболее информативных спектральных диапазонов.
- 2. Синтез цветных изображений.
- 3. Автономная классификация синтезированного растра с подбором необходимого количества классов.
- 4. Создание библиотеки эталонов для классификации растра по эталонам.
- 5. Классификация растра по эталонам, оценка ее результативности, корректировка базы эталонов.
- 6. Сравнительный анализ результатов автономной классификации и по эталонам, выбор наиболее информативных материалов.
- 7. Преобразование растрового изображения в векторное, наполнение его необходимой атрибутивной информацией.
- 8. Расчет площадей изучаемых объектов.
- 9. Сравнение результатов расчета и данных государственного лесного реестра.

При анализе отдельных изображений по каналам выделяются наиболее информативные спектральные диапазоны, а также «испорченные» изображения (изображения с помехами, которые в дальнейшем исключаются из набора). Затем все информативные растры объединяются в цветное изображение.

Для визуального дешифрирования можно выбрать оптимальную комбинацию из доступных после объединения семи спектральных диапазонов. Изменение комбинаций каналов не отражается на программной обработке растров, так как в процессе классификации обрабатываются все доступные спектры.

Перед проведением классификации на исходный растр накладывается маска с границами исследуемой территории. Так как благодаря этому сокращается объем информации, то ускоряется процесс программной обработки изображения.

Автономная (неуправляемая) классификация растра производится на основе программного обеспечения ERDAS IMAGINE 2010. Функционал программы позволяет проводить тематическую классификацию в автономном режиме с заданных количеством классов, оптимальное количество подбирается опытным путем, визуальной оценкой результата классификации.

Входные заданные параметры при неуправляемой классификации: количество классов; число итераций; величина стандартного отклонения; значение порога сходимости.

Классификация по эталонам (с обучением) предполагает наличие базы эталонов. Для ее создания необходимо сопоставить определенный набор цветов соответствующему классу объектов. В данном случае для качественной классификации растра требуется 25-35 эталонов.

После создания достаточного количества эталонов проводится контроль качества и корректировка, а затем классификация с использованием сформированного набора [3]. В результате растр будет содержать заданное количество классов с известными атрибутами.

Стоит отметить, что классификация по эталонам может проводится как с помощью одной полной базы эталонов, так и путем выделения объектов по отдельности. Второй вариант покажет результаты с меньшей погрешностью, так как с большей вероятностью позволит избежать совпадения эталонов.

Использование автономной классификации целесообразно в том случае, если исходные данные принадлежат к известным классам. В процессе обработки входного растра, программа самостоятельно идентифицирует кластеры подобных данных, объединяя их в классы [1].

В данном случае наиболее информативной оказывается классификация по эталонам, так как известны места произрастания конкретных пород деревьев.

Для расклассифицированного растра проводится векторизация в ArcGIS. Результат векторизации и последующей обработки векторного изображения представлен на рисунке.

Полученное векторизованное изображение содержит множество площадных объектов, разделенных на классы. Для анализа достоверности классификации проведен расчет площадей отдельных классов и сравнение результатов с данными Департамента лесного хозяйства Томской области. Разница между полученными и документальными данными общей площади земель, покрытой лесной растительностью, составляет всего 4,5%.

Предложенная методика высокоэффективна, потому как позволяет выполнять часть задач инвентаризации в автоматизированном режиме – это в значительной мере сокращает временные затраты.

Кроме того, для уменьшения погрешности определения площадей отдельных видов растительности, целесообразно исключать из набора объекты незначительной площади, находящиеся внутри массивов одного вида. Это возможно с применением методов генерализации площадных объектов.

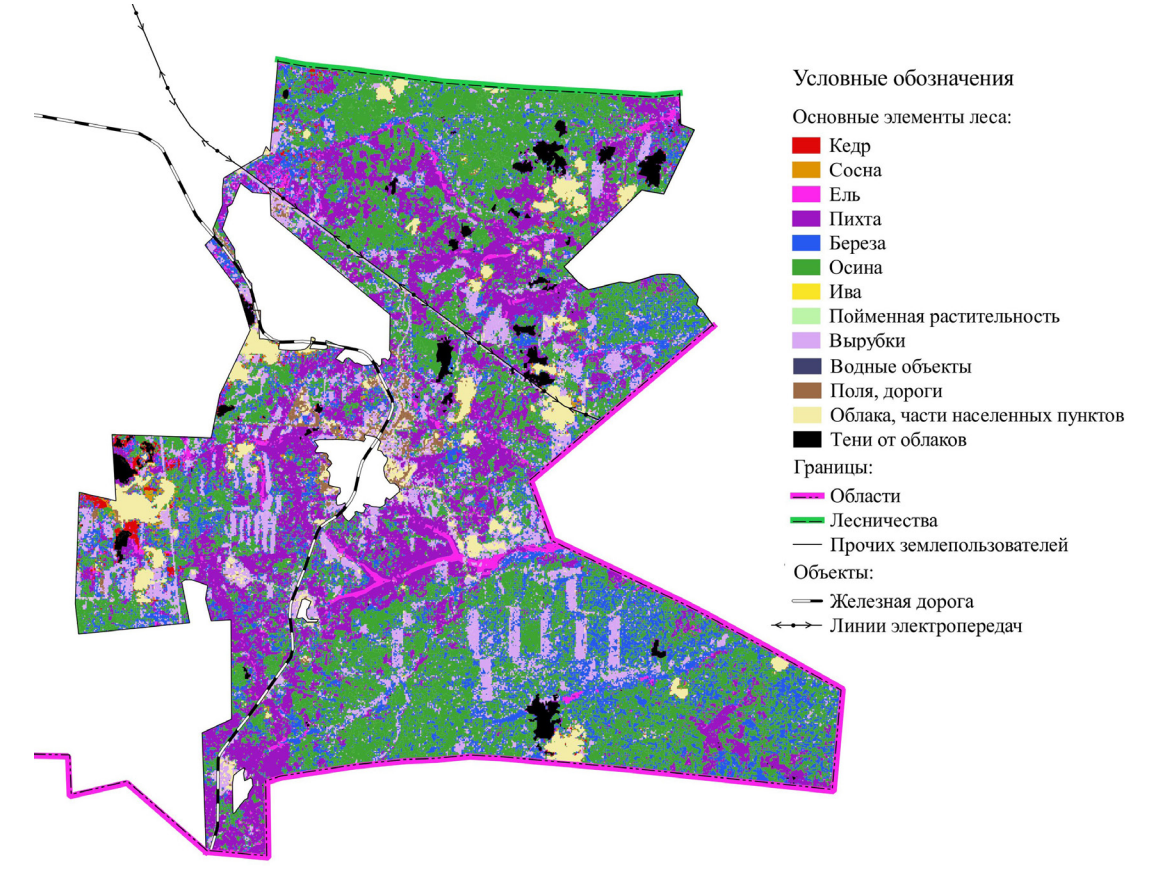

Однако данный вопрос еще недостаточно изучен и требует доработки.

*Рис. Участок векторизованного изображения*

### **Литература**

- 1. Елсаков В.В. Автоматизированное дешифрирование аэрокосмических изображений: учебное пособие / В.В. Елсаков, Д.В. Кириллов; Сыкт. лесн. ин-т. – Сыктывкар: СЛИ, 2013. – 44 с.
- 2. Лесохозяйственный регламент Томского лесничества Томской области / утвержден приказом Департамента лесного хозяйства Томской области от 31.07.2014 № 76 «Об утверждении лесохозяйственного регламента Томского лесничества Томского лесничества»
- 3. Методологический аппарат ERDAS IMAGINE для классификации изображений (выдержки) [Электронный ресурс] // Материалы сайта http://gis-lab.info/. URL: http://gis-lab.info/qa/genclass-erdas.html (дата обращения 24.12.2016)
- 4. Поцелуев А.А., Ананьев Ю.С., Житков В.Г. Дистанционные методы геологических исследований, прогнозирования и поисков месторождений полезных ископаемых: учебное пособие для вузов. – 2-е изд. – Томск: STT, 2014. – 304 с.
- 5. Поцелуев А.А., Ананьев Ю.С., Житков В.Г., Назаров В.Н., Кузнецов А.С. Дистанционные методы геологических исследований, прогнозирования и поиска полезных ископаемых (на примере Рудного Алтая). – Томск: STT, 2007. – 228 с.
- 6. Шапарев Н.Я. Лесные ресурсы России и Беларуси в показателях устойчивого развития / Н.Я. Шапарев // Вестник КемГУ. 2013. №3 (55). С. 81-86.